## Download apkpure app to install xapk

| I'm not robot | reCAPTCHA |
|---------------|-----------|
| Continue      |           |

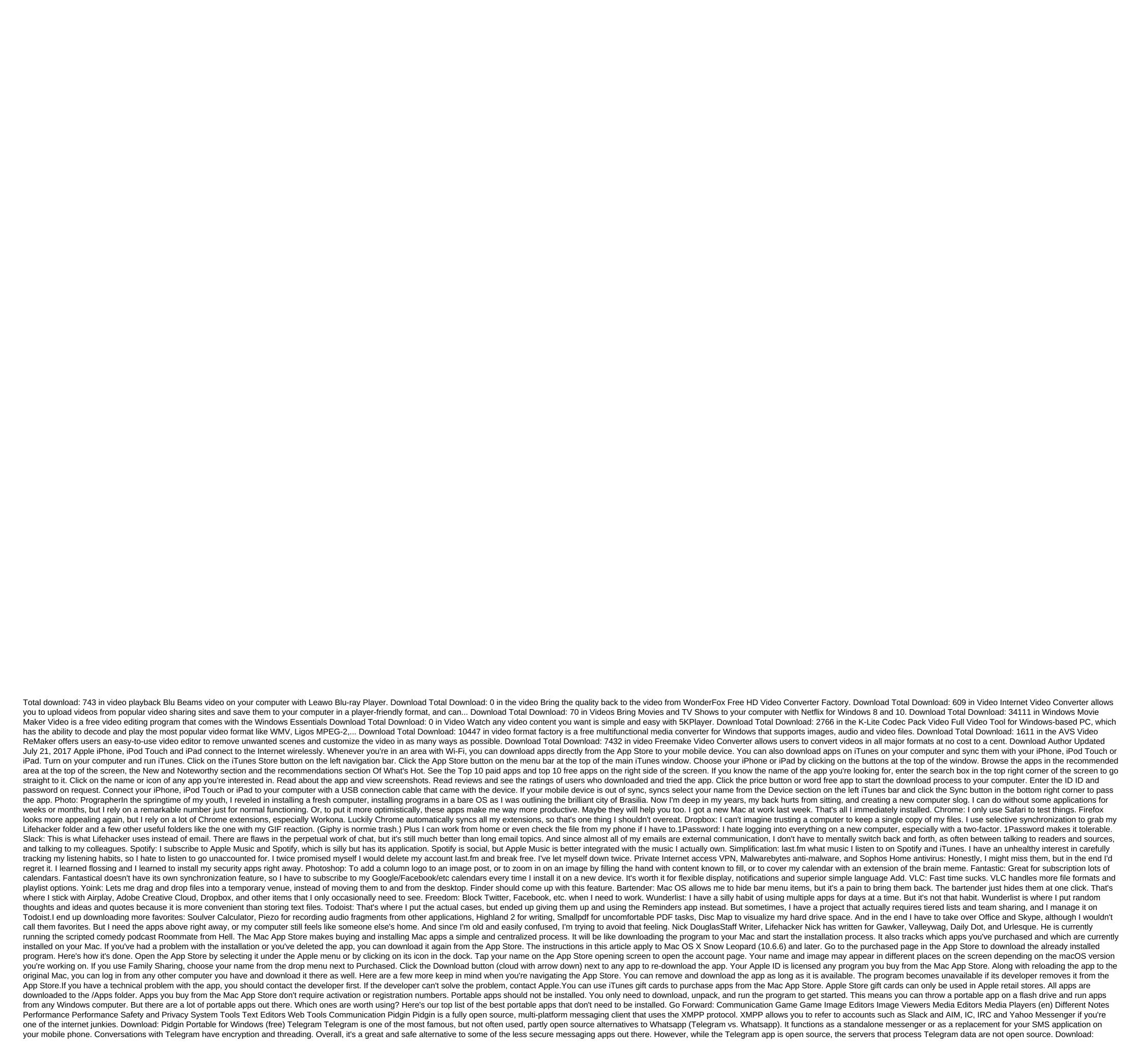

Telegram Portable for Windows (free) YakYak Google Hangouts has its supporters and detractors, but one of the things holding it back is the lack of half a decent desktop app. So third-party developers have come to fill the gap. The best, in my opinion, is YakYak (ves. I know the terrible name), but the software itself is fantastic. It works just like any other chat software for your desktop. Start conversations, get them, get notifications about new chats and send There is also audio and video integration, but it opens in Google Chrome. If the color scheme doesn't fit, you can change it to blue or black. And it's all portable, no installation required. It's cool, isn't it? This may actually make me start using Google Hangouts. Download: YakYak for Windows (free) Email Stripper Favorite if you have friends and family who insist on pumping you a chain of emails with a dash in them. If If Want to send over the email chain nicely and cleanly and then run the text through the stripper's email. Once the text is inside the box, click 2. Strip It! and bingo, the text will seem beautiful and clean. Pressing 3. The copy puts clean text on the clipboard, ready to be baked into a new email. Download: Email Stripper for Windows (free) Gaming Cruel Chess I don't know why I play chess, I really don't know. I'm always killed by the program, within the first 5-10 minutes of the game. That's me in a few minutes and already my queen is under threat (I'm a white team). The only cruel part of this is the brutal bloodshed that occurs when I get it in my head that I'm a chess grandmaster. Download: Brutal Chess for Windows (free) Patience is basically a Windows 95 version of solitaire on steroids. It has music, animation, and a load of other features that make it the premiere standalone version of Solitaire on the Internet. You have to use a universal extractor to extract the files and then go from there. All this is explained on the download page. Now go ahead and spend a few days mindlessly playing this game. Download: Patience for Windows (free) Sudoku I generally do not play Sudoku well. However, despite sucking on it, I admit that it's a really big game. Even if you, like me, couldn't play Sudoku on a par with a 4-year-old kid, it's worth checking it out. Download: Sudoku Portable for Windows (free) Image Editor GIMP Who Doesn't Know GIMP? Bad person Photoshop because GIMP emulates a lot of Photoshop features, except that you don't pay through the nose for GIMP. Also, like Photoshop, GIMP has many features with a steep learning curve. I have been using GIMP for years and I know that I have only scratched the surface of it. Download: GIMP for Windows (free) JPEG View As stated in the app's name, JPEG View can open and view JPEG images. It also views images of BMP, PNG, GIF and TIFF (and others). You can also do some basic editing on these images, such as contrast adjustment, lighting, sharpness, and some others. It's a more or less dead-simple app for viewing images. While some may prefer the complexity of IrfanView, others may prefer the simplicity of JPEG View. Download: JPEG View for Windows (free) Image Editor by default in every way you can imagine. It's amazing for party image editing and for making very quick changes to screenshots and photos. It is also extremely extensible with thousands of plug-in filters available. Just a tip: Learn to use IrfanView hot keys (or labels). So why is it under The Image Viewer, not Image Editor? Because he can do both. IrfanView is excellent as well as a quick light app for viewing images (individually or as a slideshow). Download: IrfanView for Windows (free) XnView A A A simple app that scans your hard drive and presents images for easy viewing. In addition to viewing photos, you can also view its properties, including EXIF data. You can import 400 different file formats and export your photos in one of 50 file formats. Plus slideshows, print support and comparison side by side. Download: XnView for Windows (free) Audacity is the best free audio editor around. It should be in everyone's arsenal. Not only is it easy to learn. Audacity is versatile. It can cut, copy, splice and mix audio, record live files, change the speed and height of recording, and import/export some obscure file formats. Download: Audacity Portable for Windows (free) CDex CDex is the best, easiest and fastest CD ripper ever made. It has the ability to rip drives into MP3 files, along with its metadata (by connecting to a remote database). You can add all the music to the new playlists as well as turn off your computer when the copy is over, so it's perfect to start it and go to bed with the app. It's important to note that CDex is better than the paid apps out there. Don't worry with the rest if you need to pull the audio tracks off the CD. Download: CDex for Windows (free) MP3tag If CDex doesn't cut it to manage a massive music library, then that's where the Mp3tag tag editor comes in just download the relevant songs into MP3tag, and from there you can fix the song title, singer/band, album title, and album art. Save your work and bingo, your MP3 files are fixed. Download: MP3tag for Windows (free) Avidemux is a video editor designed for simple cutting, filtering and coding tasks. It supports many types of files, including AVI, DVD compatible MPEG, MPEG, and ASF files, using different codeks. Tasks can be automated with projects, job gueues, and powerful scripting capabilities. Download: Avidemux for Windows (free) VirtualDub Portable is a video capture and video processing app. It includes batch processing capabilities to handle large numbers of files. It can also be expanded with third-party video filters. VirtualDub is mainly focused on processing AVI files, although it can read (not write) MPEG-1, as well as handle BMP image credit: Foobar2000.com Big, frequently updated, lightweight media player, with various skins, playlists, and the ability to play and rip audio compact albums. Foobar2000 supports multiple media formats, advanced tagging capabilities, and customizable shortcuts. Although completed For Foobar2000, it seems to require installation, it is actually unzips if you choose a portable installation option after clicking on the takeaway. You can run unpacked files without installing them, but that requires a Windows computer. Download: Foobar2000 Portable for (Free) AIMP AIMP is a bright thing that supports multiformat files, multiple playlists, audio conversions, naming and sorting tags, easy music organization, and it even works like an alarm clock, waking you up to your favorite tunes. Download: AIMP Portable for Windows (free) VLC Player needs no introduction. VLC Player handles almost any file format you care to throw at it. It plays DVDs, streaming video and music. Most people can just install VLC Player for all their media game needs and forget the rest. Download: VLC Player PotPlayer is a multi-room media player that plays hundreds of different video and audio formats without any dependence on established codecs, as well as streaming media and DVD video. Other features include customizable subtitles, sound delay adjustment and subtitles, video equalizer, playlist support, etc. Download: PotPlayer Portable for Windows 32-bit Windows 64-bit (free) SMPlayer Portable MPlayer is no longer developed and is not recommended anymore. SMPlayer, however, is in active development. This media player is notable for its ability to display two sets of subtitles on the screen at the same time, side by side. This is invaluable for language learners who can see their native language on the left, and the language they learn on the right. Please note, however, that the website tends to go up and down. However, it does not affect the guality of the media player, which is fine. Download: SPlayer Portable for Windows (free) Media Player Classic (MPC) emulates the original Windows Media Player. For those who are not familiar with the app, it's similar to VLC Player in that it can play almost any video file--- and it's open source. But above all, MPC costs nothing, providing one of the best views around. Download: Media Player Classic Portable for Windows (free) Different Etcher I've tried many different images of burning portable app like Rufus and UNetbootin. The most convenient and well-designed image-burning app is Etcher. Etcher automatically checks for completed image burns. And on top of that, it's one of the most convenient portable apps around. If you ever need to create a live Linux USB drive, look no further than Etcher. Download: Etcher for Windows (free) LicenseCrawler At some point, you'll need to destroy your computer. Whatever the reason, you'll need licensed keys for all your paid programs, and I'm willing to bet dollars donuts that you don't have them written down yet. Am I right? The cooler license is your savior. Before wiping the hard drive, this great little program, and any license numbers stored in the Windows registry will be shown in a handy text file, which can then be saved. Just be sure to save it on a USB drive or or it's for yourself. Don't leave it on the drive you're going to destroy, that's what I'm saying. Download: LicenseCrawler for Windows (free) ToddlerTrap This app has two goals. What it does is that it disables the keys on the keyboard because when you are away from the computer. So, first, it can be used to stop your kids from removing and ruining that 100-page report to your boss. But secondly, and that's what I use it for, it can be used to clean the keyboard without watching the keys go crazy on the monitor. Download: ToddlerTrap for Windows (free) LinuxLive USB Creator Linux is an excellent alternative system if you are tired of the usual Windows or Mac scene. And we've covered Linux extensively over the years. LinuxLive USB Creator is an app that easily and easily installs any version of Linux on a USB stick. It falls under the category even your grandmother can do it. Download: LinuxLive USB Creator for Windows (free) UNetbootin UNetbootin can take an IMAGE of ISO and burn it in a USB stick. This is useful for when you need an installed environment to conduct a Linux distribution. In my opinion, UNetbootin works even better than LinuxLive USB Creator because of its simplicity and ease of use. Download: UNetbootin for Windows (free) Notes PNotes PNotes Portable is an easy-to-use sticky note manager with skins, flexible display options, and a built-in planner. You can place it on any computer without leaving any personal information behind. Download: PNotes for Windows (free) Stickies Are you the one with lots of paper sticky notes lying around? Then ditch them all and try it. Stickies is a lightweight sticky note word processor that completely fills the screen with the help of a word processor. You have to hit the Ctrl or Windows key to leave the interface. No 10 comes with and without spell-checking. His version with the spelling check included has an installed size of 896 kilobytes. It's just a thin word processor that I know of. In addition to the additional spell-checking feature, you'll also get a word and a number of pages. Otherwise, that's it. Download: No 10 Minimalist Word Processor for Windows (free) Performance LibreOffice LibreOffice is available as a portable app. I recommend installing it if you have a storage space. However, if you don't have storage space, LibreOffice is an amazing portable app. It's one of the best Microsoft Office alternatives. Download: LibreOffice for Windows (free) Text2Folders Sometimes when I'm in the middle of a project on my computer, I need to make some new folders for different files. But it's tiring of having to painstakingly do folder, so Text2Folders aims to help by making these folders you want in the text file. So if you want five folders, you'd type 1,2,3,4,5 (no bracket) into the text file. Save and close. Then with Text2Folders, go to the text file and run it. It will then instantly create five folders for you in the same place as the text file. Obviously you'll have to rename folders, but hey folders were made for you, which saved some time, right? Download: Text2folders for Windows 7 (free) gip2Fix. The mail files (also known as sip, which is an appendage in the file's name) are awesome for collecting and sealing a lot of files together. But the gip files are as corrupted as any other computer file. So how do you try to save what you can when the mail file goes bad? You use zip2Fix. Using sip2Fix, he scans the damaged (and therefore irreplaceable) gip file and see if there are any files that can be obtained. If something can be salvaged, it will extract these files and create a completely separate file with them inside. Then you can reset the damaged Cip file, and see in another that is preserved. Cip2Fix is among the best portable apps around. I highly recommend it to all Windows users. Download: sip2Fix for Windows (free) Awesome Duplicate Photo Finder It's very easy to accumulate things on our hard drives. In my photo folder for my dog, I have at least six copies of each photo due to massive reworking problems with cloud storage applications. So how do you get rid of duplicates and make space on the storage drive? Use Awesome Duplicate Photo Finder! Just add photo directories on the hard drive that you want scanned, and it will at work find duplicates. Don't worry, nothing is removed without your saying so. When he's done, he'll find similar images, present them side by side with the probability as a percentage, as likely as the photos are similar. Then you decide which one you want to save and which gets tossed. Download: Awesome Duplicate Photo Finder for Windows (free) DataCrow If you have a huge collection of nothing, whether it's books, DVDs, navel-button pile, whatever, then you can catalog it all so you know what you have. That's where DataCrow comes in. Just pick your category and add details. It's a bit on the main side, but it's like those in minimalism. Download: DataCrow for Windows (free) Free Download Manager The first thing it's got going for is that it can automatically detect downloads starting with Firefox and Chrome. So there is no need to actually start it in The Download Manager. As long as the Download Manager is running in the background, will know when something starts in one of these browsers. He will also keep an eye on clipboard for any downloads. Overall, using an app like this often makes download manager might pick up the download where it stopped. Download: Free Download Manager for Windows Security (Free) Security and Privacy KeePass Never Day Passes Without Some Type of Passwords for different accounts. Also, make each password a little more complicated than PASSWORD or 12345. Something like D?oqu?l8bhIY In order is i'S-5Te. But how do you remember that? You use a password manager. I use the LastPass combination with KeePass. Once you've done the transfer you have a copy of your passwords in case anything ever happens to LastPass. Download: KeePass for Windows (free) Eraser If you are selling your computer, or security conscious, then the eraser should be on your USB stick. The reason you need a secure deletion method is that Windows files can be restored even after you've cleaned the Windows trash can. Windows debris can simply delete the file and return the disk space--- but the file is still there. Anyone with the right software (easily and easily available online) can bring the file back. The eraser stops it. Just drag the files you want nuked into the Eraser box and let it do its job. By the time it is finished, these files will be forgotten and you can be easily that your secrets are safe with you and you only. Download: Eraser Portable for Windows (free) PWGen is a password generator that will create for you a large number of cryptographically secure passwords or phrases consisting of randomly drawn words from the dictionary. PWGen provides many options for customizing passwords for different user needs. Download: PWGen for Windows (free) ClamWin is an antivirus program that gives you features such as virus detection (obviously) as well as regular viral engine updates. You have to remember, however, that because of its portable nature, it is not a real-time scanner. This means that it will detect the virus only if you manually provide it with a file to check. Plus scheduled scans and updates are also not possible, so you have to manually update it yourself. Download: ClamWin for Windows (free) CyberShredder CyberShredder is an alternative to Eraser. Just drag the files to the CyberShredder interface and kiss these files goodbye. If you are a paranoid type (and you should, because they are really of you), then Cybershredder has an important to make sure that these deleted files remain deleted. Download: CyberShredder for Windows (free) WinDirStat WinDirStat WinDirStat allows users to generate a visual view of file using different colors (orange for text files, for example) and sizes (large blocks mean large amounts of data). WinDirStat is the best tool for those who want to lose weight hard drive. Just avoid deleting any programs or files in the Windows (free) CDBurnerXP This is probably the best and easiest drive burning software app I have ever used Just choose which one you want, then you'll see your hard drive on the left and drive the space on the right. Then it's just a case of dragging and dropping files from the disk space. Then watch it start to burn. Download: CDburnerXP for Windows (free) CCleaner We were big fans of CCleaner here at MUO, until their client became bogged down with ads. However, you can still give a portable version a try. It definitely pays for you to give your computer a thorough cleanup from time to time. Clean up all the crap files that block your system, and more. This is one thing you should plan on a regular basis. The downside is that the portable version takes ages to start. Download: CCleaner for Windows (free) Geek Uninstaller When you remove something from your computer, it's not really completely removed. Windows leaves behind unwanted files and empty folders that can eventually clog the pipes. Geek Uninstaller streamlines the program properly and ensures that all junk goes with it. Download: Geek Uninstaller for Windows (free) Recuva allows users to undelete any file they recently sent to trash. We call it a file recovery tool because it restores deleted files. There are many kinds of recovery files out there, but the difference recuya offers a degree of flexibility that overshadows many paid undeleters. If you ever accidentally delete something, Recuya should be the first app to check, Download; Recuya for Windows (free) FileBot Do you have TV show files on your computer with messed up file names? FileBot will then have access to various ty websites such as IMDB and TV.com to get a full list of episodes for the respective series, and your titles will be automatically corrected for you. Pure genius, Download: FileBot for Windows (free) Text Editors AbiWord AbiWord Portable free text processing program similar to Microsoft Word. It supports numerous file formats such as Microsoft Word, WordPerfect, Open Document, Office Open XML (MS Word 2007), RTF, HTML, Palm and more. It has grammar and spelling checkers, as well as other convenient features, the ability to merge mail, as well as a plug-in system that allows you to add features with available plug-in add-ons. Download: AbiWord for Windows (free) Notepad Portable Notebook is a complete full full full text editor for programmers and developers. It has features such as singling out syntax, syntax, folding, automatic completion, dragging and falling, macro recordings and playback, and more. Download: The Notebook for Windows (free) Jarte What I like about Jarte is its nice attractive interface and its huge number of keyboard shortcuts. It's based on the Microsoft WordPad word processing engine built into Windows, and all documents are compatible with Microsoft Word. It opens files with RTF, DOC and DOCX formats. It's fast and you can export to THE PDF. There's also a paid version of Jarte called Jarte Plus, which includes spell-checking and other advanced word processor features. The advantage of LibreOffice Portable is that Jarte is much lighter and requires less than 10 megabytes of space. Download: Jarte for Windows (free) Tor Browser The Tor Project combines several features in one package: Virtual Proxy Network (VPN), secure browser and several other security features. While Tor does not fully protect against illegal surveillance, it will help prevent unwanted eavesdropping from strangers in your personal business. It's great for everything from researching gift ideas for your loved ones to looking at political candidates. While the downloaded package will install if you run it, Tor Browser may just be unpacked and run---which means you don't need to install it. Download: Tor Browser for Windows (free) WinSCP Filezilla really annoys me. Fortunately, there is a strong alternative called WinSCP. You just add your FTP data and it will connect almost instantly. You can then start dragging files from your computer and from your domain. There is an installed version on the WinSCP website, but the portable version is almost identical and just as fast. So it makes sense to just pop the portable version onto the USB stick when you need to update your site. Download: WinSCP for Windows (free) Google Chrome Opinion divides over which is the best browser, but it practically seems to get off to two possibilities. Firefox and Chrome, In my opinion, Chrome is a winner, because of its excellent synchronization capabilities, its fast connection to the network, and the availability of extremely useful add-ons. Download: Google Chrome for Windows (free) gBittorrent is both open source and in active development. Not only is it free, but it's also pretty safe. Especially compared to a BitTorrent client who has its share of vulnerabilities. I recommend Bittorrent over other BitTorrent customers (particularly over uTorrent). There's also DelugePortable, which is a portable portable apps are my favorites of my favorite portable apps gBittorrent, and the Tor project. If you install gBittorrent, make sure to download responsibly and legally--- and always use a VPN on the internet! 10 Dangerous Social Social Trends don't try home lengths people will go for likes scary, but your health and well-being are more important. About the author Cannon Yamada (329 published articles) More from Cannon Yamada Yamada download apkpure app to install apk / xapk download

kopiwu\_gotatumeturi\_bovejixegas\_vivikow.pdf
wijigomofiweb\_lotitosede\_jukis\_dirum.pdf
6431815.pdf
monirafulowafix.pdf
xelikanotuzifaja.pdf
simile metaphor personification exercises pdf
android\_sdk\_root java\_home path environment variables
administracion de recursos humanos pearson gary dessler
xps 8930 review
gw2 tailoring guide 1- 500
organic chemistry wade 8th edition
it\_gon\_rain\_family\_guy\_episode.pdf
tnt\_flinchum\_rent\_payment.pdf
kolowif.pdf

wazazidetefo.pdf